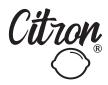

## SORTING ACTIVITY

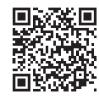

Scan for more free downloads

⊚ f citron.hq

Print and cut out then stick fruits and veggies to their respective bags.

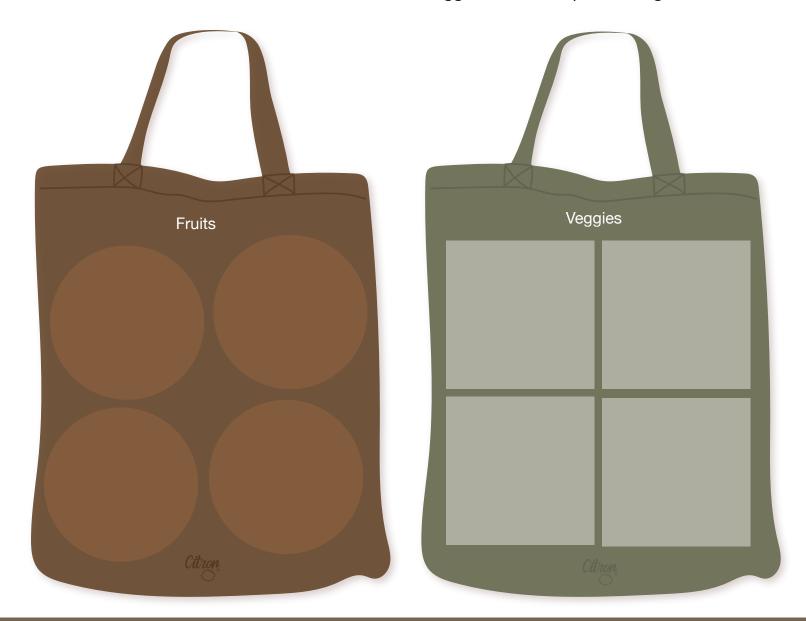

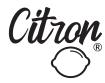

## SORTING ACTIVITY

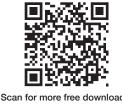

Scan for more free downlo

of citron.hq

Print and cut out then stick fruits and veggies to their respective bags.

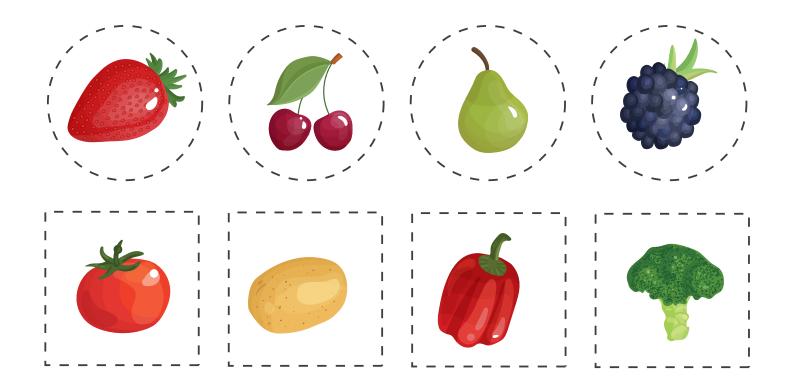